## O que é Desktop Virtual

06/05/2024 22:01:17

## **Imprimir artigo da FAQ**

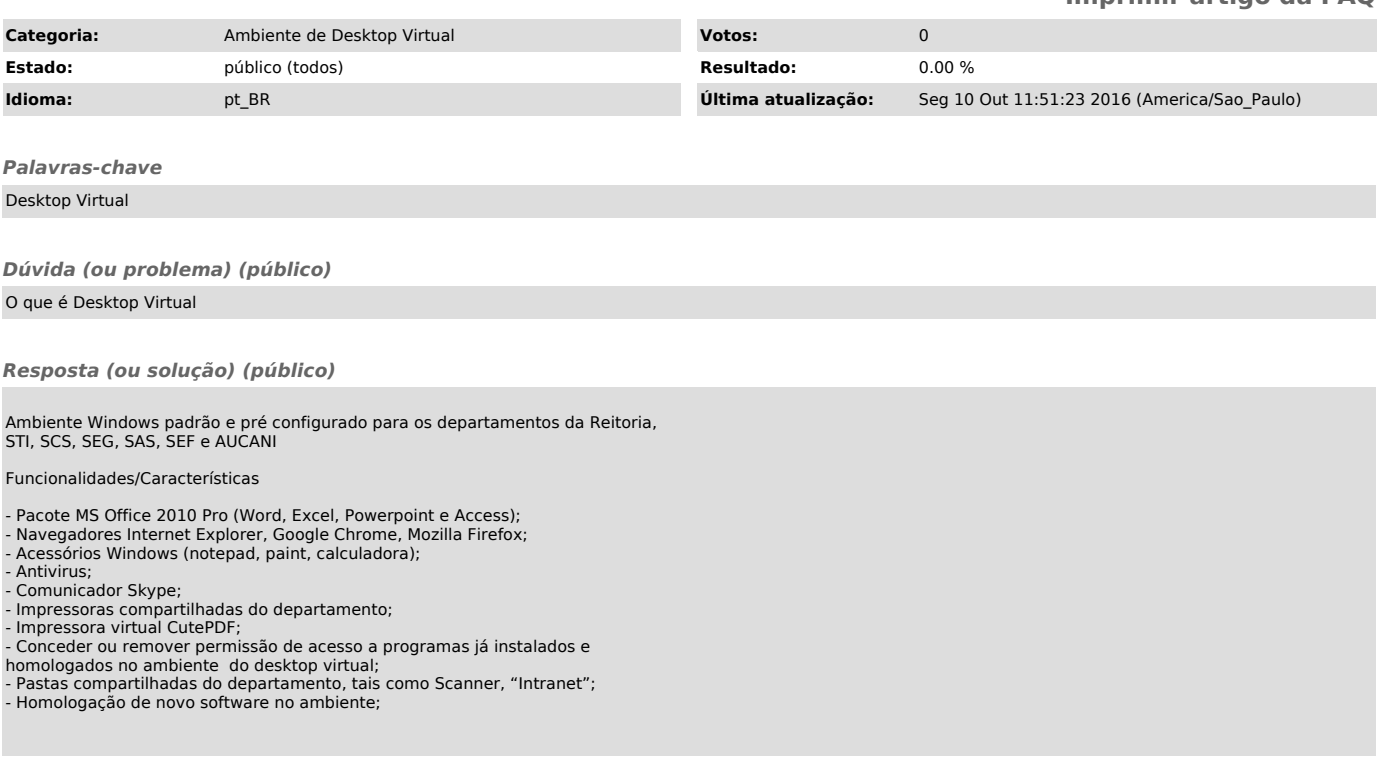